nationalgrid

**NTS Optional Capacity Charge Methodology**

NTS Optional Capacity Charge Methodology **Version 1.0 April 2019** 

# **NTS Optional Capacity Charge Methodology**

# **Document Revision History**

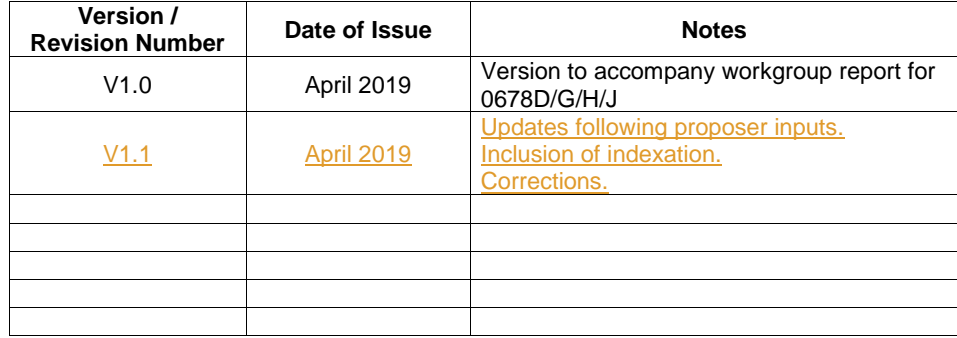

Page 2 of 8

NTS Optional Capacity Charge Methodology

Version 1.0 April 2019

## **Contents**

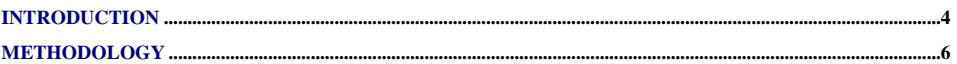

Page 3 of 8

### **Introduction**

j

- 1. The NTS Optional Capacity Charge (OCC) Methodology has been produced by National Grid Gas on behalf of the proposers of UNC Modifications 0678D/G/H/J. This includes proposer inputs to amend the NTS Optional Commodity Charge calculation, which is applied to updated cost data from National Grid.
- 2. The NTS OCC Methodology will provide for alternate entry and exit capacity charges at applicable entry and exit system points. This methodology provides the four constants for the formula contained within the Uniform Network Code.
- 3. The NTS OCC is calculated by applying an equation which relates to the cost of providing pipeline capability to support a particular load size and distance travelled from a nominated NTS Entry Point to the particular NTS Exit Point to derive a unit cost in pence per kWh. The resultant cost from the equation is converted into a capacity cost by application of the site specific FCC and MNEPOR.
- 4. The charge is then apportioned 50:50 between entry and exit and the Users opting to accept the charge commit to making payments equivalent to the cost of booking one year of capacity (at entry and exit) at the FCC level of the qualifying NTS Exit Point.
- 5. The requirement to have an NTS OCC Methodology is specified in Section Y  $Part A-1$  of the Transportation Principal Document (TPD) of the Uniform Network Code (UNC).
- 6. This document provides a guide to the NTS OCC and the information that is contained within the tables that provide the source data for the calculations contained within the UNC.
- 7. The spreadsheet embedded within this document is provided for illustration purposes only and it shows how the formula contained within the Uniform Network Code can be created but does not necessarily exactly replicate the formula. It provides a breakdown of how these figures have been calculated based on the publicly available input data values where applicable.
- The methodology described below provides a guide to each step in the calculation of the price function. The values for each step in the spreadsheet, are based on those used for the introduction of the NTS Optional Commodity Charge in 1998.
- Indexation of the 1998 costs used as a basis in the model is achieved through the application of Steel Index and Retail Price Index (RPI) data. To ensure a consistent approach across all the pipe diameters in the current portfolio, and to take into account of the treatment of the equivalent values under the new pipe diameters under RIIO-GT1, the following steps are undertaken:
	- For all those in the current portfolio, index the variable unit costs using a Steel index (K3X5: Basic Iron & Steel & of Ferro-alloys - Non EU Imports<sup>1</sup>, to apply the adjustment from 1998 to 2009/10;
	- For all values either resulting from the previous step or where 2009/10 prices are available, adjust from 2009/10 to 2018/19 index using RPI.

**Deleted:** chapter 3

Page 4 of 8

https://www.ons.gov.uk/economy/inflationandpriceindices/timeseries/k3x5/mm22?referrer=search&searchTerm=k3 x5

- 10. Future indexation provisions to these cost inputs will be updated for the relevant charging period using publicly published CPI figures<sup>2</sup> i.e. for the Gas Year beginning October 2020 the cost inputs will be updated using CPI from the 12 month period ending 31 January 2020. For each subsequent 12 month period the cost inputs will be updated using CPI from the previous 12 month period ending 31 January.
- 11. The Uniform Network Code Section Y Part A-I, paragraph 5, contains the price function which is made up of two elements both of which are related to load size. The first element is related to the geographical distance from the local terminal to the site. The second element is based on those costs which do not vary with distance (e.g. metering, telemetry, terminal connection, volumetric control). From these two elements four constant numeric values are derived for the price function.
- 12. The UNC Section Y Part A-I, paragraph 5, also sets out:
	- How the Maximum NTS Exit Offtake Rate (MNEPOR) and Forecasted Contracted Capacity (FCC) is incorporated within the formula
	- The Annual NTS OCC Charge, where users operating under the NTS OCC will commit to paying charges which in aggregate are equal to the total annual costs of capacity at FCC levels, for the relevant NTS Exit Point, at both entry and exit.
- 13. The information set out in this Methodology is prepared by National Grid Gas Transmission and the Document Control Section records changes which have been made to the document.

**Deleted:** Chapter 3

**Deleted:** is based on those costs which do not vary with distance (e.g. metering, telemetry, terminal connection, volumetric control). … **Deleted:** is related to the geographical distance from the local terminal to the site. … **Deleted:** Chapter 3

**Deleted: <#>**Indexation of the 1998 costs used in the model and future indexation provisions**¶**

2 For details, see https://www.ons.gov.uk/economy/inflationandpriceindices/timeseries/l55o/mm23

j

Page 5 of 8

## **Methodology**

14. There are 11 steps followed to produce the information for the price function. The steps outlined below relate to the corresponding numbered sections in the spreadsheet (embedded in paragraph [15\)](#page-7-0). There are a number of estimated embedded costs in the model. In aggregate these costs are there to cover maintenance and they are estimated based on the pipe size and distance.

#### **Step 1: Pipeline Diameters for a range of distances and peak-day flowrates**

This table shows the pipe diameters in mm required to meet a range of typical peak day flowrates for a range of pipeline distances

#### **Step 2: Pipe-laying Unit Costs**

This table contains the unit costs per km  $(f/km)$  for laying pipes of different diameter sizes. These are updated for the relevant charging period via indexation using publicly published CPI figures.

#### **Step 3: Maintenance costs**

This table shows non-distance related costs for each of the peak day flowrates for the different pipe diameters. (Costs included for example: pipeline connection, pig traps, calorimetry, pressure reduction and volumetric control). These are updated for the relevant charging period via indexation using publicly published CPI figures.

#### **Step 4: Total Capital Costs for a range of distances and peak-day flowrates**

This table calculates the total capital cost for a range of distances and peak day flowrates. This is done by multiplying the pipe laying unit  $(E/km)$  cost from step 2 by the distance and adding the non-distance related cost from step 3. Additional costs are included for pipeline distances at 25km and over, with an extra increment being added at 50km, to reflect additional costs as distance increases

#### **Step 5: Annuitisation Factor**

The annuitisation factor of 0.10272 is consistent with the approach used to set the revenue drivers within the NGG Licence. It was agreed with the Authority as quoted in paragraph 1.82 of the Transmission Price Control Review: Final Proposals, Appendices, Ofgem, 4th December 2006, Ref: 206/06b.

#### **Step 6: Annuitised Costs**

This table calculates the total project cost per annum made up of annuitised capital costs and ongoing (revenue) costs using the inputs from step 4 and the annuitisation factor from step 5.

#### **Step 7: Ongoing Operational Costs**

This table calculates the ongoing costs of the hypothetical pipeline based on a number of assumptions and estimates. These costs increase in steps based on flow rates and distances. The costs included in this table are: The annuitized costs from step 6 + (plus)

Page 6 of 8

**Deleted:** They are the costs used to produce the NTS Optional Commodity Charge formula in 1998.

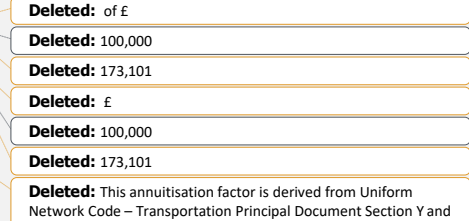

used to create the annuitised costs in Step 6.

a) 1% of the pipeline total distance costs (step 4) minus the maintenance costs (from step 3), is added to all the distance and flow rate combinations;

b) 2.5% of the maintenance costs (from step 3), is added to all the distance and flow rate combinations;

c) £17,310 Per km is added to all those with a distance greater than 0km

d) £60,585 is added to all those with a distance greater than 0km

e) £69,241 is added to all those with a flow rate between 1 and 5 mcmd, inclusive

f) £138,481 is added to all those with a flow rate between 7 and 60 mcmd, inclusive.

#### **Step 8: Supply point capacities**

This table calculates the supply point capacities using a load factor of 100% of the SOQ (SOQ is Maximum NTS Exit Point Offtake Rate (MNEPOR) converted into kWh/day at the site). This is used to calculate the Annual Quantity AQ in GWh that will be used to calculate the cost per kWh.

#### **Step 9: Cost per kWh**

This table divides the annuitised ongoing costs in step 7 by the annual quantities corresponding to the supply point capacities using a load factor of 100% to generate a matrix of unit cost in step 8 (supply point capacities), expressed in p/kWh for a range of supply point capacities and distances.

#### **Step 10: Function Calculation**

This section calculates the distance and non-distance related parts of the function by means of regression analysis. The functions are expressed as power relationships. The zero distance p/kWh is from step 9. The distance related average p/kWh is calculated by subtracting the 0km cost per kWh value from the 50 km cost per kWh in step 9 and dividing by 50.

These are used to create linear equations that represent the non-distance and distance related elements of the NTS OCC function and can be expressed as within the formula in step 11. The gradient and intercepts from each of the linear equations can be expressed:

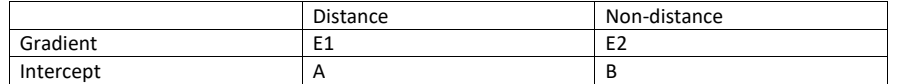

#### **Step 11: NTS OCC Formula**

This section contains the NTS OCC formula that is produced from the previous steps. The formula is made up of the gradient and intercepts values from the two linear equations (non-distance and distance related) described in Step 10.

NTS OCC =  $A \times M$  ^E1  $\times$  D + B  $\times$  M ^E2

The values for the parameters A, E1, B & E2 are obtained from the linear equations detailed in the function calculations in Step 10 and are stated for the 2019/20 Gas Year within UNC Section Y Part A-I, paragraph 5.

The variables M and D are defined within the UNC Section Y Part A-I, paragraph 5.

**Deleted:** Chapter 3

**Deleted:** Chapter 3

Page 7 of 8

NTS Optional Capacity Charge Methodology **Version 1.0 April 2019** 

<span id="page-7-0"></span>15. The NTS Optional Capacity Charge Formula - Illustrative Tables

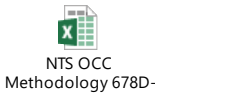

Page 8 of 8